## **Doe. n° 04.D**

5a Ata Notarial - Dia 20 05 2014

Empresas Testadas:

- DIRECT MARKETING (CAMPANHA DE SMS)

- OTIMATEL

-SEND2U

- ZENVIA

- SMSBR

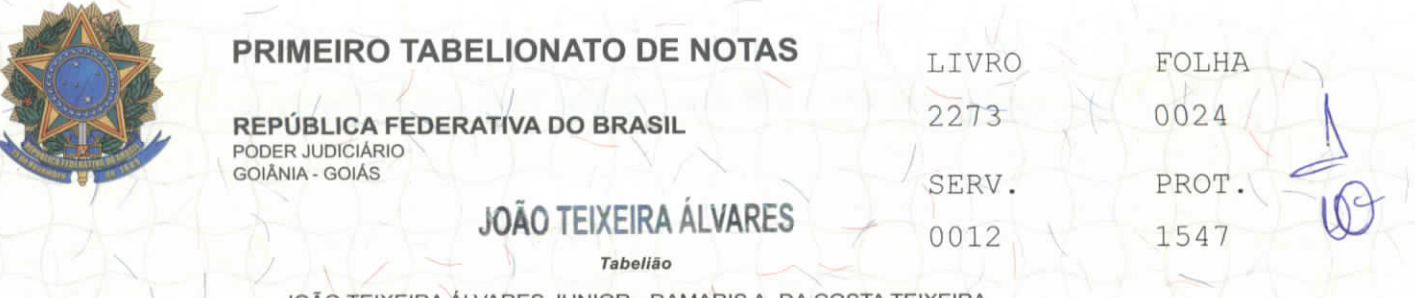

JOÃO TEIXEIRA ÁLVARES JÚNIOR - DAMARIS A. DA COSTA TEIXEIRA CYNTHIA DA COSTA TEIXEIRA PEREIRA - UIARA MARIA DA COSTA CURADO Substituto (as)

> ANIVALDO BATISTA FERREIRA - JOÃO P. DE ALMEIDA HUGO NEIVA COSTA - WAGNER XAVIER BORBA **Escreventes**

> > ATA NOTARIAL, na forma abaixo:-

SAIBAM quantos esta publica escritura de Ata Notarial virem que ao(s) vinte dia(s) do mês de maio do ano de dois mil e quatorze (20/05/2014), Era Cristã, nesta Cidade de Goiânia, Capital do Estado de Goiás, Republica Federativa do Brasil, em Cartório perante mim, Tabelião Substituto, por solicitação de, AMARBRASIL - ASSOCIACAO NACIONAL PARA DEFESA DA CIDADANIA, MEIO AMBIENTE E DEMOCRACIA, com sede e foro a Avenida 85, número 503, Setor Sul, Goiânia-GO, inscrita no CNPJ sob o nr. 06.880.137/0001-64, neste ato representada por, seu(a) Diretor Superintendente, UARIAN FERREIRA DA SILVA, brasileiro, cagado(a), advogado, C.I. 7911 OAB/GO, CPF 260.296.691-68, residente e domiciliado(a) à Avenida 85, n° 503, Setor Sul, Goiânia/GO , conforme Estatuto da Associação Nacional para Defesa da Cidadania, Meio Amiente e Democracia, 1ª alteração Estaturia, datada de 08/06/2009, registrada no Sequndo Tabelionato de Protestp e Reqistro de Pessoas Jurídicas, Títulos e Documento de Goiânia, sob o microfilme número 899952, averbado a marqem do reqistro número 470372, em 04/08/2009; e, Ata de Assembleia Geral Extraordinária de alteração de denominação, Estatuto e Eleição de Diretor da Associação Nacional para Defesa^ da Cidadania, Meio Amiente e Democracia, datado de 08/06/2009 ; reconhecido como o próprio por mim Tabelião Substituto, através de documentos apresentados de que trato e dou fé; Eu, JOÃO TEIXEIRA ALVARES JÚNIOR, Tabelião Substituto do 1° Tabelionato de Notas de Goiânia-GO, declaro ter acessado nesta data, as 08:01, o celular Motorola MOTO G, com Imei: 359313057671129 e Imei: 359313057671137; com Chip Oi e Chip Vivo, (62) 8551-7112 e (62) 9950-7112, respectivamente, o celular Motorola MOTO G, com Imei: 359313051494664 e Imei: 359313051494692; com Chip Claro e Chip Tim, (62) 9235-0503 e (62) 8124-7210, respectivamente, que estavam em posse do solicitante, e acessando o http://www.campanhadesms.com.br/sms/novo/, empresa direct marketing, neste site clicando em painel SMS, na proxima tela aparecendo o loqin e senha, e depois na proxima tela colocando os numeros dos quatro numeros supra sitados " Sms alerta; Prender envio; Prioridade: (Não utilize acentuações e caracteres especiais.); Nome: Celular: Nome Celular E-mail Empresa"; para os números dos celulares cheqaram as sequintes mensaqens: para o número: Chip Oi. 62 8551-7112, enviada pelo remetente + 555195580570, as 08:14, "amarbrasil: empresa E1213 SMS TESTE 20/05/2014"; Chip Vivo. 62 9950-7112, enviada pelo remetente +555195580570, as 08:14, "amarbrasil: empresa E1213 SMS TESTE

RUA 3 N° 983 - SETOR OESTE - GOIÂNIA - GO - FONE/FAX: (62) 3526-3700 - 3526-3755 - 3526-3766 - 3526-3777 - CEP 74115-050 site: www.cartorioteixeiraneto.com.br / e-mail: tabelionato@cartorioteixeiraneto.com.br

v

## **PRIMEIRO TABELIONATO DE NOTAS /**

**REPÚBLICA FEDERATIVA DO BRASIL** PODER JUDICIÁRIO GOIÂNIA - GOIÁS

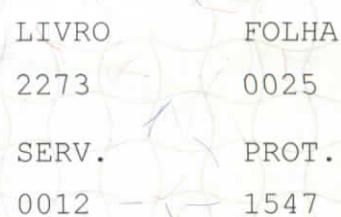

25 ROT. 47

## **JOÃO TEIXEIRA ÁLVARES**

Tabelião

**JOÃO TEIXEIRA ÁLVARES JÚNIOR - DAMARIS A. DA COSTA TEIXEIRA CYNTHIA DA COSTA TEIXEIRA PEREIRA - UIARA MARIA DA COSTA CURADO Substituto** (as)

> **ANIVALDO BATISTA FERREIRA - JOÃO P. DE ALMEIDA HUGO NEIVA COSTA-WAGNER XAVIER BORBA Escreventes**

20/05/2014"; 559195580570 20/05/2014"; Chip Tim. 62 8124-7210, enviada pelo remetente 05195580570, as 08:14, "amarbrasil: empresa E1213 SMS TESTE 20/05/2014"; acessando o Chip  $as 08:14,$ Claro. 62 9235-0503, enviada pelo 4, "amarbrasil: empresa E1213 remetente SMS TESTE

http://mm.otimatel.com.br/loain/index/error/ U2Vzc2FvIGV4cGlyYWRhIG91IG5hbyBpbmljaWFsaXphZGE=, neste site clicando login e senha, e depois na proxima tela colocando os numeros dos quatro números supra sitados "Disparo Rápido de Mensagem; MenssaqemRestam 104 caracteres. Telefone(s); enviar"; para os numeros dos celulares cheqaram as sequintes 'mensagens: para o número: Chip Oi. 62 8551-7112, enviada pelo remetente +5511970924630, as 08:27, "amarbrasil: empresa E1214 SMS TESTE 20/05/2014"; Chip Vivo. 62 9950-7112, enviada pelo remetente +5511942762948, 08:27, "amarbrasil: empresa E1214 SMS TESTE as 20/05/2014"; Chip Claro. 62 9235-0503 enviada pelo remetente +5511942678314, 08:27, "amarbrasil: empresa E1214 SMS TESTE as 20/05/2014"; Chip  $Tim.$  62  $-8124-7210$ , enviada pelo remetente as 08:2 "amarbrasil: empresa E1214 011942730502, TESTE neste site 20/05/2014"; acessando o **http : //www . send2u . com .br/sms/ ,** clicando em acesso a plantaforma, depois loqin e senha, e depois na próxima tela colocando, os números dos quatro números supra sitados "Titulo; \*Para Novo Contato; OU; Aqendamento ui-button Enviar Aqora? Enviar nessa Data e Hora; Modelo de Textos; Montar Texto; \*Texto; 145 Caracteres restantes. Informação Você poderá enviar o SMS de uma maneira simples, podendo montar seus templates de textos para facilitar o seu envio, ou digitar seu texto diretamente no campo\ Texto. Send2u - Sol Inteligentes para sua Empresa! Voltar; Enviar SMS; Consultar SMS"; para os números dos celulares cheqaram as sequintes mensaqens: para o número: 62 8551-7112, enviada pelo remetente +27800, as 08:36, Chip Oi. "amarbrasil empresa E1256 SM\$ TESTE 20/05/2014"; Chip Vivo. 62 9950-7112, enviada pelo remetente 27800, as 08:37, "amarbrasil: empresa E1256 SMS TESTE 20/05/2014"; Chip Claro. 62 9235-0503, enviada pelo remetente 27800, as 08:37, "amarbrasil: empresa E1256 SMS TESTE 20/05/2014" Chip Tim. 62 8124-7210, enviada pelo remetente 27800, as 08:38, "amarbrasil: empresa E1256 SMS TESTE 20/05/2014"; acessando o https://connect.zenvia360.com/manager/, neste site clicando login e senha, e depois na proxima tela colocando os numeros dos quatro numeros supra sitados "Envio de SMS Rápido; Configurar envio; \*Celulares Remetente \*Conteúdo do SMS 102 caracteres restantes Atenção: Aqendamento com horário anterior à hora atual será enviado imediatamente. \*Enviar"; **Í** para os numeros dos celulares cheqaram as sequintes mensaqens: para o número: Chip Oi. 62 8551-7112, enviada pelo remetente +28588, as 08:50, "amarbrasil: empresa E1257 SMS TESTE 20/05/2014"; Chip Vivo. 62 9950-7112, enviada pelo remetente 27900, as 08:50, "amarbrasil: empresa E1257 SMS TESTE 20/05/2014"; Chip Claro. 62 9235-0503, enviada pelo remetente 30125, as 08:50, "amarbrasil: empresa E1257 SMS TESTE 20/05/2014"; Chip Tim. 62 8124-7210, enviada pelo remetente 27900, as 08:50, "amarbrasil: empresa E1257 SMS TESTE 20/05/2014"; acessando  $\circ$ https://smsbr.com.br/extranet/index?p=home, neste site clicando em painel de controle, depois em loqin e senha, colocando os números dos quatro numeros supra sitados "Envio único; Destino (Ex. 558499009900); Cadastrar novo numero Mensaqem: Limite: 160 . Restantes: 160; Assinatura:

**RUA 3 N° 983 - SETOR OESTE - GOIÂNIA - GO - FONE/FAX: (62) 3526-3700 - 3526-3755 - 3526-3766 - 3526-3777 - CEP 74115-050 site: www.cartorioteixeiraneto.com.br / e-maíl: tabelionato@cartorioteixeiraneto.com.br** v

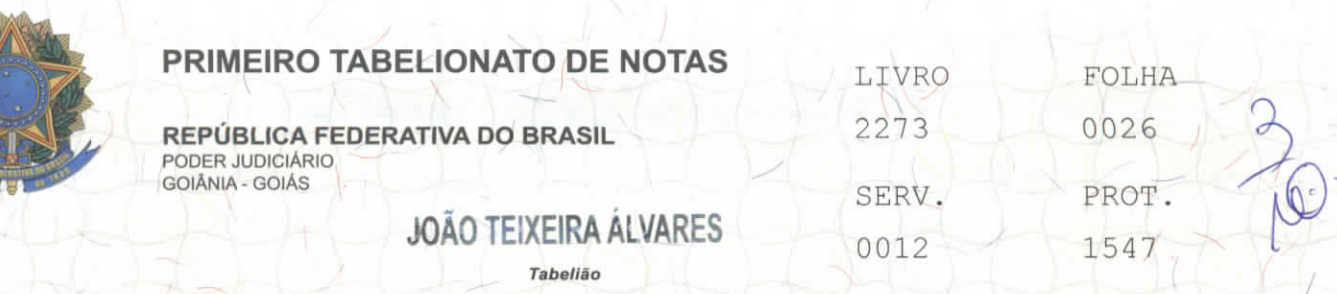

JOÃO TEIXEIRA ÁLVARES JÚNIOR - DAMARIS A. DA COSTA TEIXEIRA CYNTHIA DA COSTA TEIXEIRA PEREIRA - UIARA MARIA DA COSTA CURADO Substituto (as)

> ANIVALDO BATISTA FERREIRA - JOÃO P. DE ALMEIDA HUGO NEIVA COSTA - WAGNER XAVIER BORBA **Escreventes**

Destino selecionado: Status de envio:"; para os numeros dos celulares chegaram as seguintes mensagens: para o número: Chip Oi. 62 8551-7112, enviada pelo remetente +558499051217, as 08:59, "amarbrasil: empresa E1155 SMS TESTE 20/05/2014"; Chip Vivo. 62 9950-7112, enviada pelo remetente<br>+558498485548, as 08:59, "amarbrasil: /empresa E1155 SMS TESTE +558498485548, as 08:59, "amarbrasil: empresa E1155 SMS TESTE 20/05/2014"; Chip Claro. 62 9235-0503, enviada pelo remetente<br>+558496879562, as 08:59, "amarbrasil: empresa E1155 SMS TESTE +558496879562, as 08:59, "amarbrasil: empresa Ell55 SMS TESTE flftc 20/05/2014"; Chip Tim. 62 8124-7210, enviada pelo remetente 08498485548, as 09:02, "amarbrasil: empresa E1155 SMS TESTE 20/05/2014"; NADA MAIS, era o gue continha nas referidas mensagens, tendo sido este instrumento lavrado inteiramente por mim JOÃO TEIXEIRA ALVARES JÚNIOR, Tabelião Substituto, de acordo com a solicitação, constatei tudo. que nesta Ata se continha. Nada Mais. Dou fe. Eu / (Quruna ál u $\sigma$ ), Tab Substituto, que a fiz digitar, subscrevo, dou fe e assino, Taxa e assino, Taxa<br>Tx FUNDESP (Lei  $76$ Judiciaria: R\$ 30,70<br>14376) R\$ (13 Emolumentos R\$  $\overline{ }$ 

Em test Qui da verdade fre una JOÃO TEIXEIRA ALVARES JÚNIOR

Tabelião Substituto João Teixeira Alvares Júnior Tabelião Substituto

Goiânia/GO - 20/05/2014 09:16:17 - Usuário -12 - NR. SELO ELETRÔNICO - 02011212181011002000555 A numeração deste selo pode ser conferida através do site - http://extrajudicial.tjgo.jus.br/selo

RUA 3 N° 983 - SETOR OESTE - GOIÂNIA - GO - FONE/FAX: (62) 3526-3700 - 3526-3755 - 3526-3766 - 3526-3777 - CEP 74115-050 site: www.cartorioteixeiraneto.com.br / e-mail: tabelionato@cartorioteixeiraneto.com.br

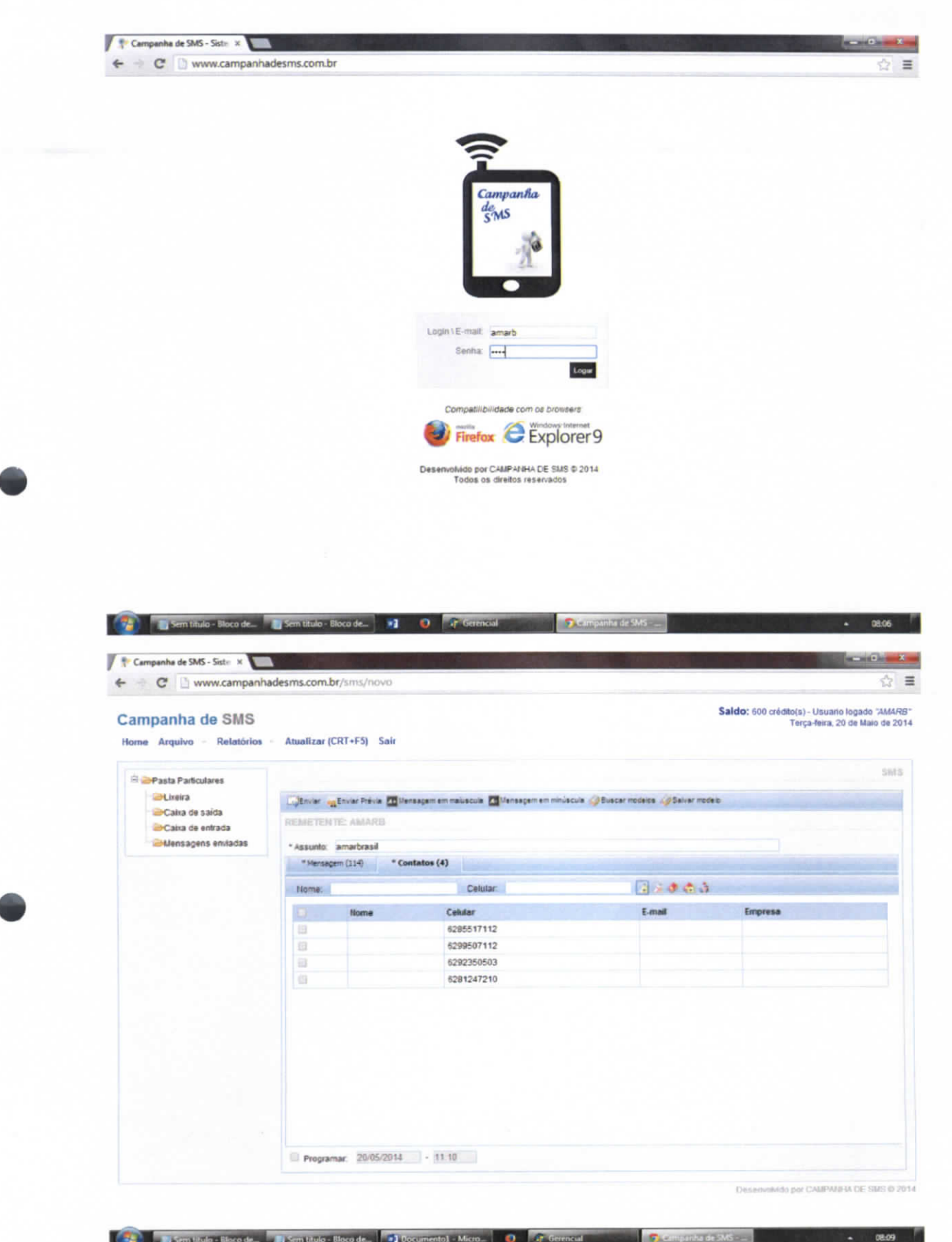

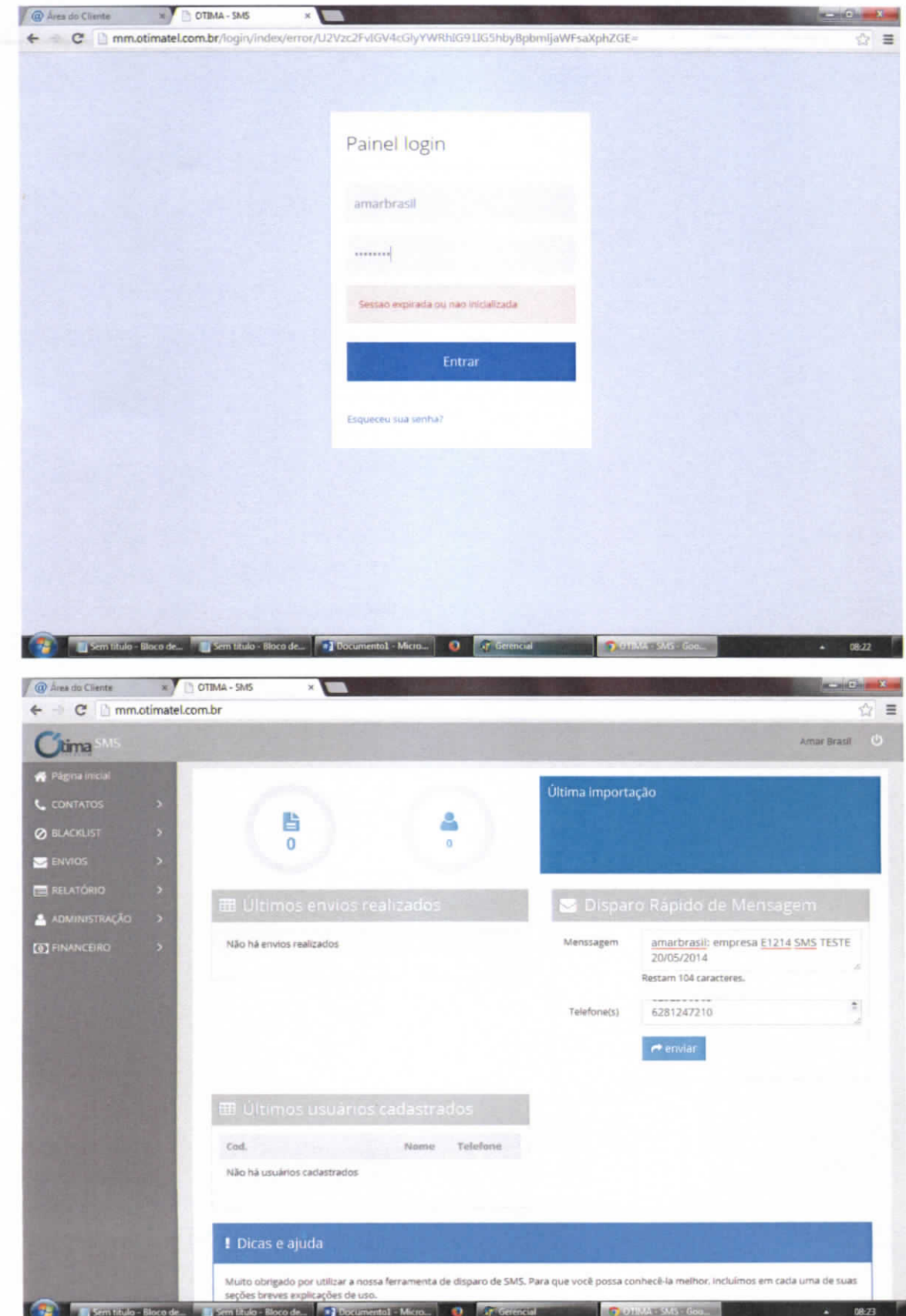

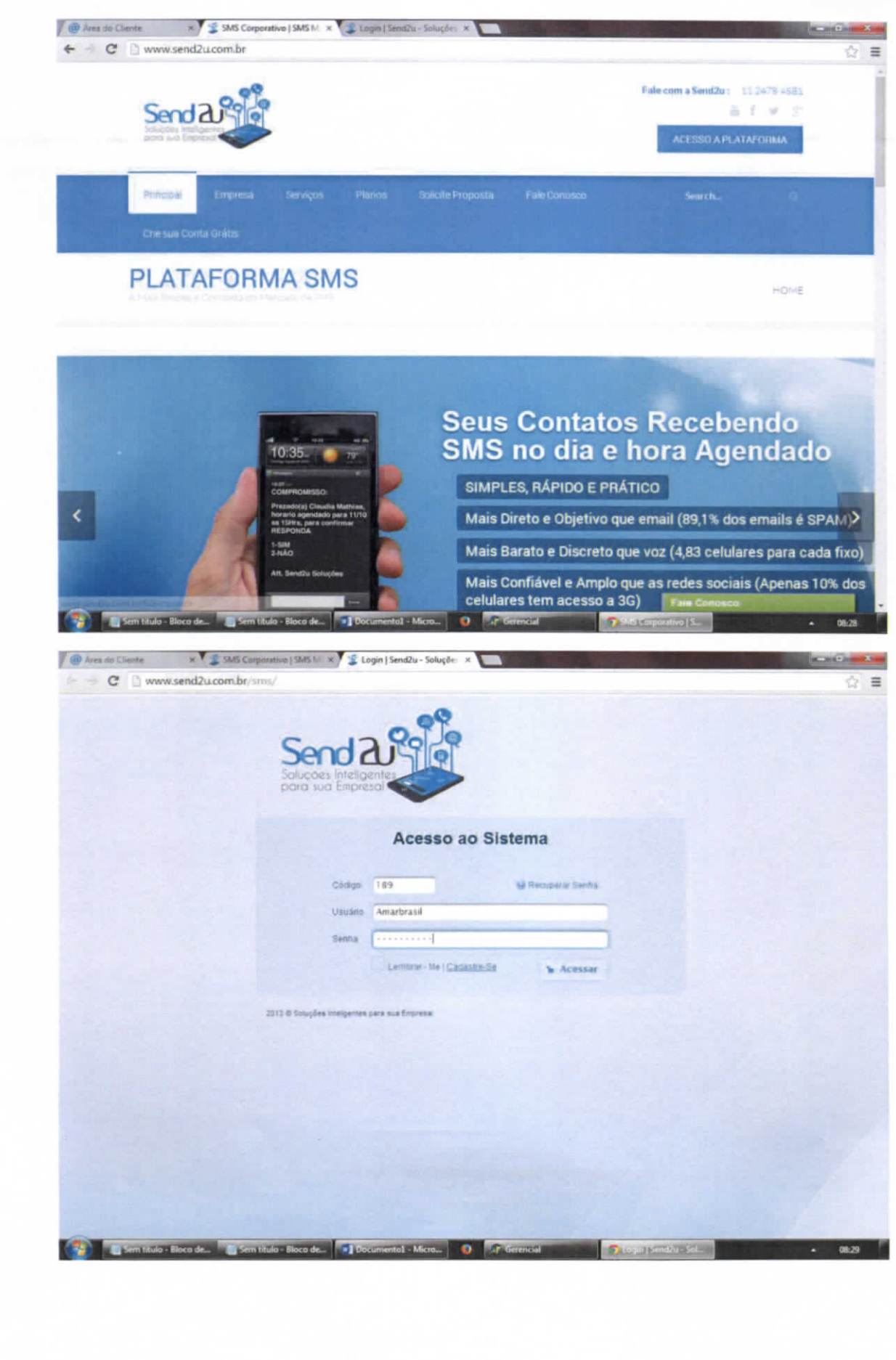

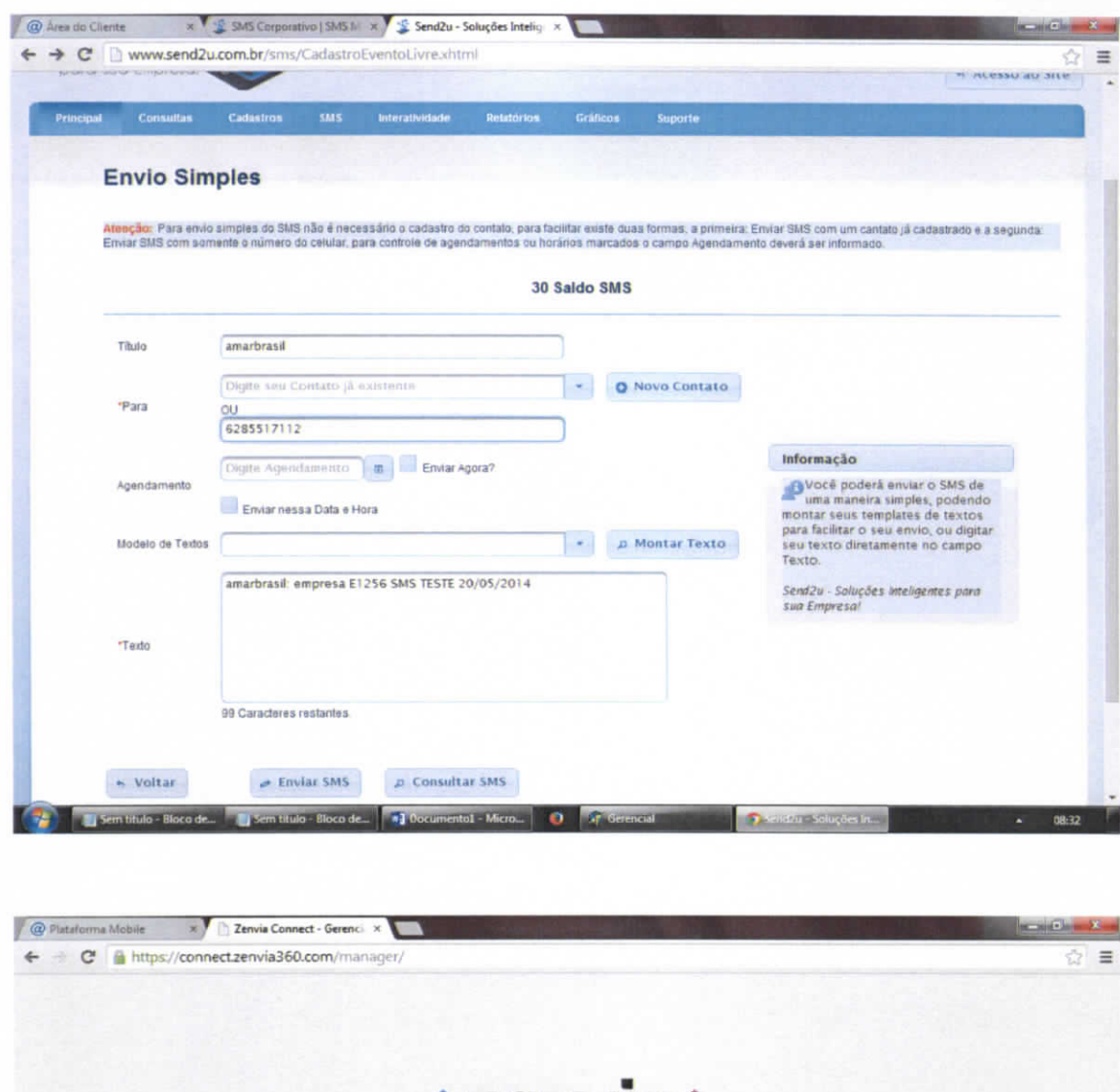

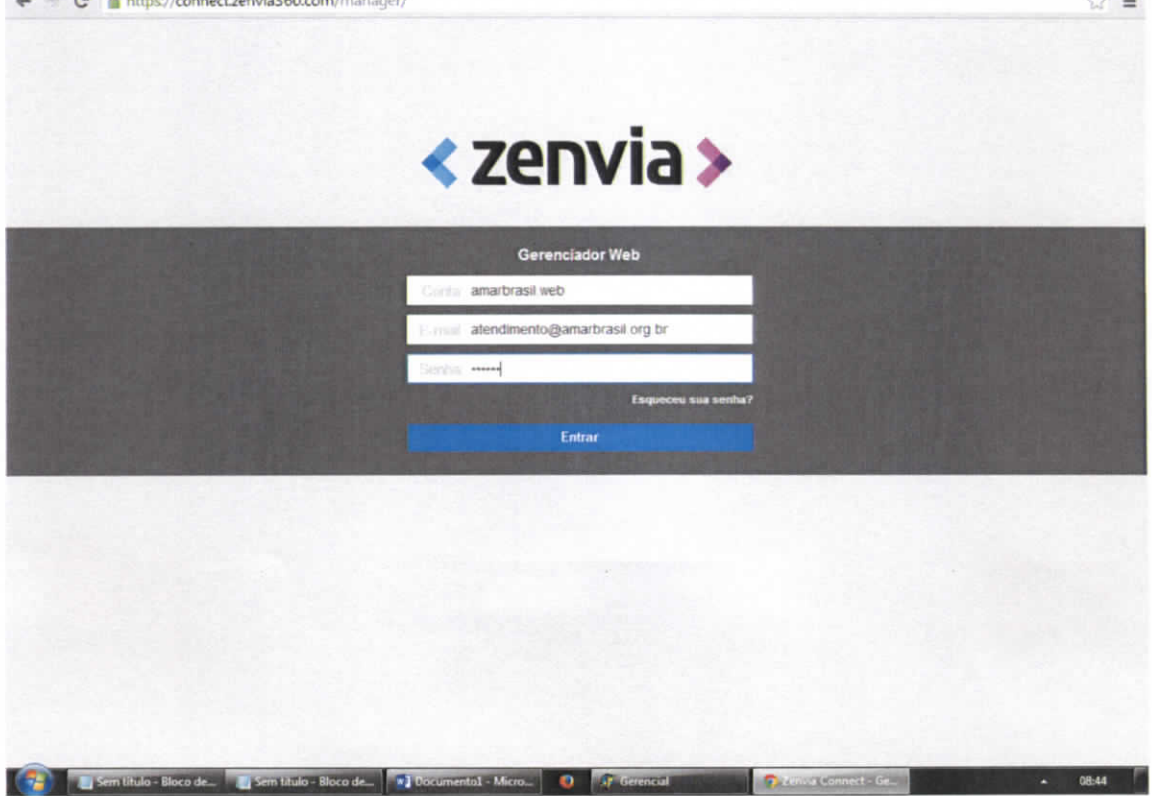

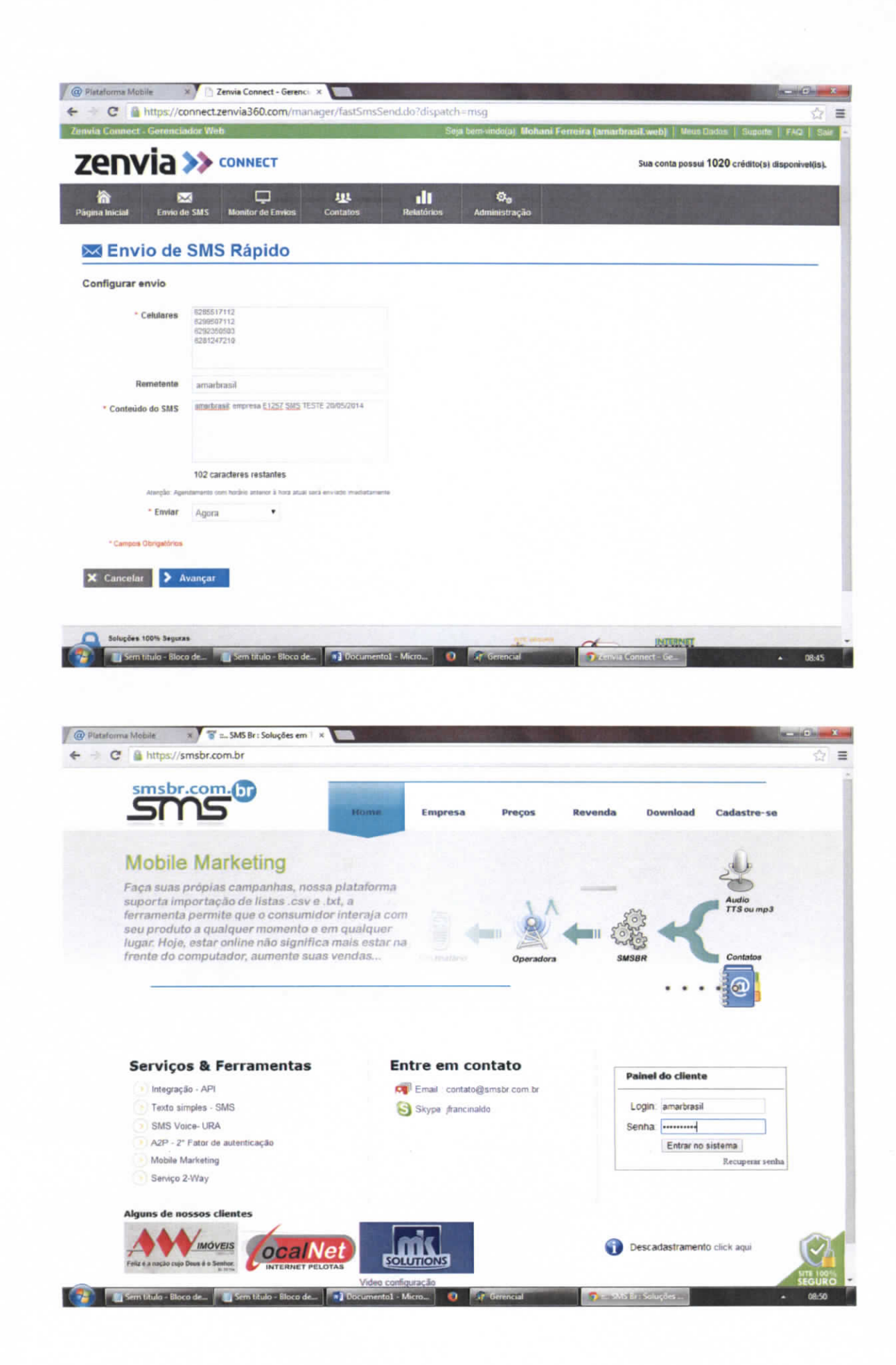

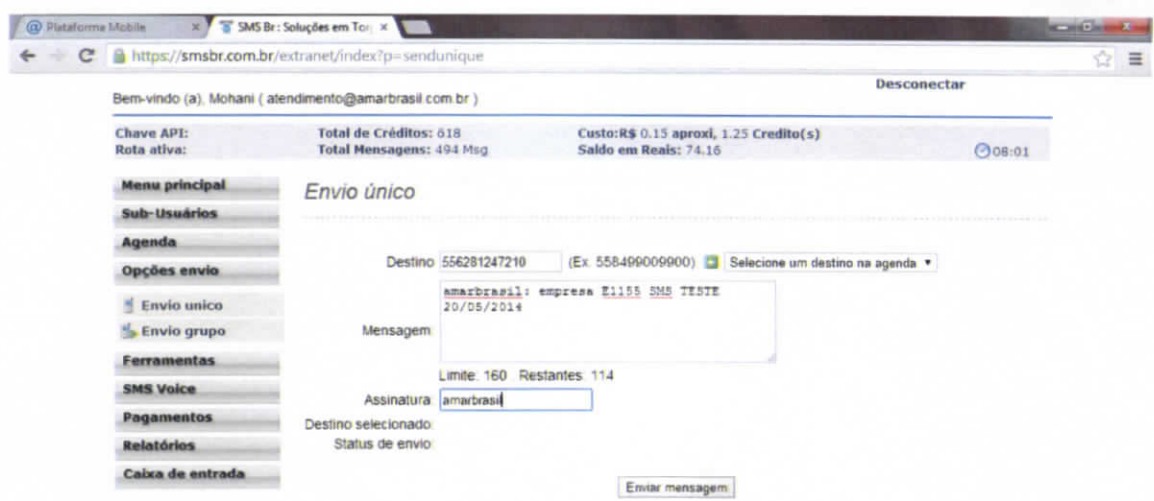

in.

**12** Semiliule Blocode. **Il Semiliule Blocode...** 3 Documental Micro... 0 Tr Gerencial